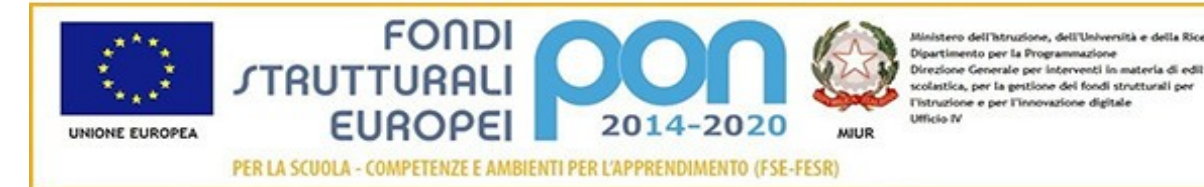

## **ISTITUTO COMPRENSIVO STATALE "ERNESTO PUXEDDU"**

**CAIC840003 - VIA PORRINO, 12 – 09034 VILLASOR** TEL. 070 9648045 - FAX 070 9648927 – C.F. 91013590921 – CODICE UFFICIO: UF5IWW E-MAIL: CAIC840003@ISTRUZIONE.IT – PEC: CAIC840003@PEC.ISTRUZIONE.IT SITO WEB: WWW.ISTITUTOCOMPRENSIVOVILLASOR.EDU.IT

> All'Albo online Al sito Web Agli atti

# **Fondi Strutturali Europei – Programma Operativo Nazionale 2014-2020** "Per la scuola, competenze e ambienti per l'apprendimento" Risorse Premiali Programmazione 2007/2013 - Obiettivi Di Servizio - Fondo per lo Sviluppo e la Coesione ex Delibera Cipe N.79/2012. in coerenza con l'Obiettivo specifico 10.8 – "10.8 – "Diffusione della societa della conoscenza nel mondo della scuola e della formazione e adozione di approcci didattici innovativi (FESR)" Avviso Pubblico prot. n. 9911 del 20/04/2018 per la realizzazione di ambienti digitali per la didattica integrata con gli arredi scolastici **Codice identificativo progetto: 10.8.1.A6-FSC-SA-2018-87 "La scuola spazio di apprendimento per esplorare, sperimentare e imparare – progetto BIS**" **CUP: J22G18000100001**  Documento informatico firmato digitalmente da IGNAZIO TODDE ai sensi del D.Lgs 82/2005 s.m.i. e norme collegate Protocollo 0004512/2019 del 06/06/2019

# **PROGETTO**

**"LA SCUOLA SPAZIO DI APPRENDIMENTO PER ESPLORARE, SPERIMENTARE E IMPARARE – PROGETTO BIS"** 

## **1. Premessa**

Il **PON 2014/2020** "Per la scuola - competenze e ambienti per l'apprendimento" pone in primo piano la qualita del sistema di istruzione come elemento fondamentale per l'obiettivo di miglioramento e valorizzazione delle risorse umane, al fine di consentire a tutti i giovani i mezzi per sviluppare competenze chiave a un livello tale da permettere l'accesso ad ulteriori apprendimenti per la durata della vita. Nell'ambito di questo obiettivo gli interventi del presente programma incidono più specificamente sulla qualità degli ambienti dedicati all'apprendimento e sulla implementazione delle tecnologie e dei laboratori didattici come elementi essenziali per la qualificazione del servizio.

Con il presente progetto si intendono arricchire le aule tradizionali di due sedi scolastiche con nuovi arredi modulari, funzionali ai diversi assetti che può richiedere l'attività didattica (lezione frontale, attivita di gruppo), anche in considerazione della sperimentazione del modello "Senza Zaino" che l'istituto sta portando avanti.

Questo avverra anche attraverso una riprogettazione della disposizione degli arredi delle aule per favorire, tra le altre cose, un apprendimento cooperativo tra gli alunni attraverso l'uso delle nuove tecnologie. Gli ambienti, quindi, si potranno trasformare dinamicamente in base all'esigenza didattica.

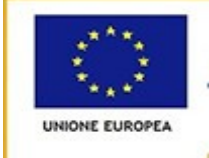

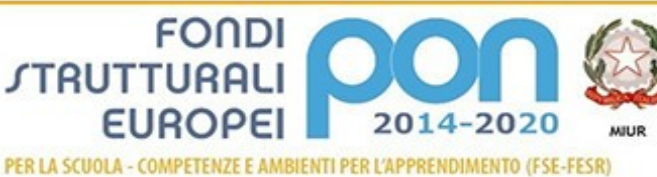

# **ISTITUTO COMPRENSIVO STATALE "ERNESTO PUXEDDU"**

**CAIC840003 - VIA PORRINO, 12 – 09034 VILLASOR**

TEL. 070 9648045 - FAX 070 9648927 – C.F. 91013590921 – CODICE UFFICIO: UF5IWW E-MAIL: CAIC840003@ISTRUZIONE.IT – PEC: CAIC840003@PEC.ISTRUZIONE.IT SITO WEB: WWW.ISTITUTOCOMPRENSIVOVILLASOR.EDU.IT

Unitamente al rinnovo degli arredi, in una sede scolastica, si provvedera al potenziamento dei server afferenti alla didattica ed al ricondizionamento di appositi terminali che dovranno accogliere sistemi operativi virtualizzati, con la finalità di offrire all'utenza un miglioramento dell'efficienza e della sicurezza dei dati.

Le sedi coinvolte dal presente progetto sono:

- scuola secondaria di I grado di Villasor;
- scuola primaria di Villasor.

*Si dettagliano di seguito le forniture richieste.*

## **SCUOLA SECONDARIA DI I GRADO DI VILLASOR**

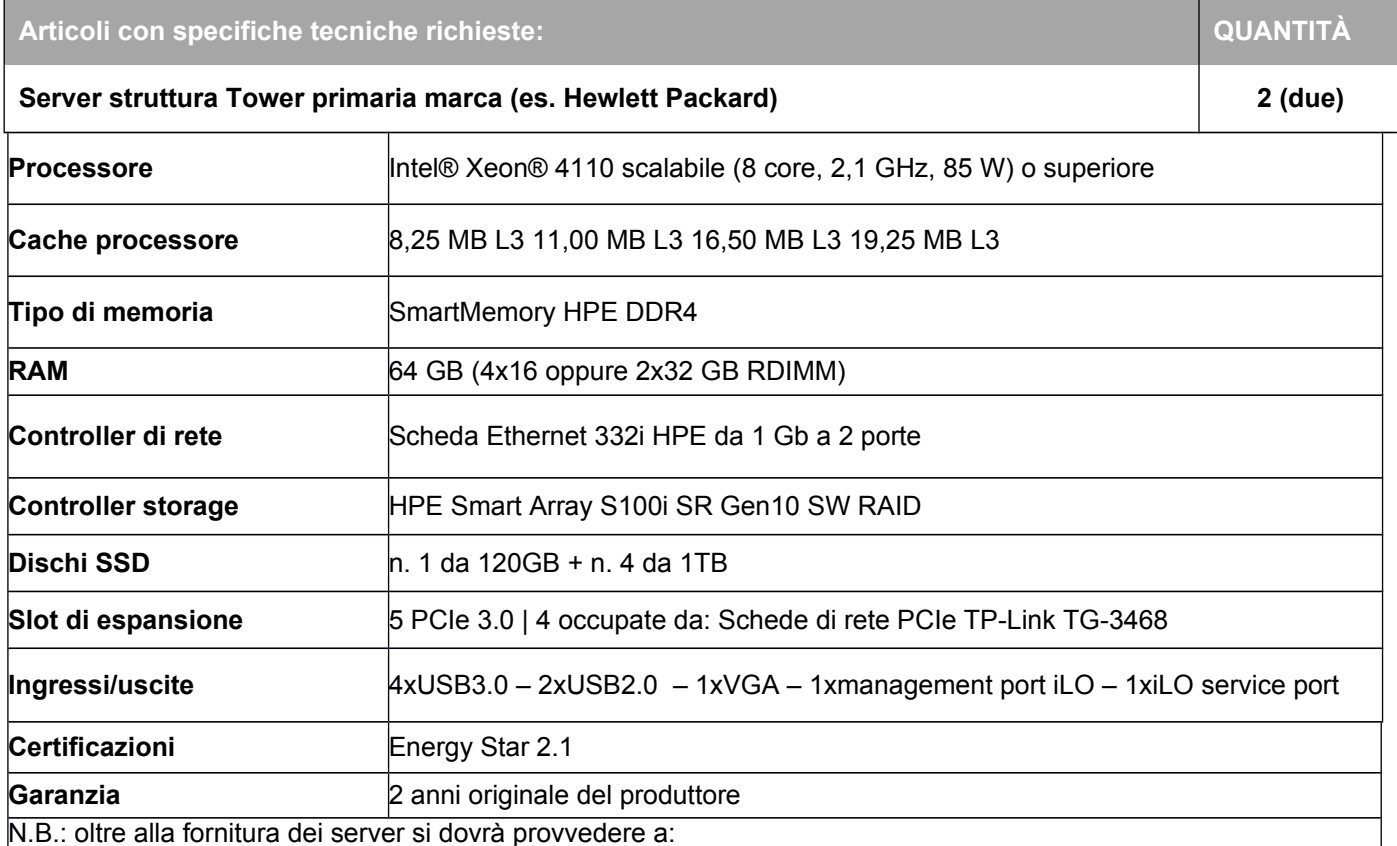

N.B.: oltre alla fornitura dei server si dovrà provvedere a:

 **Assemblaggio e installazione server**: assemblaggio delle componenti (ram, dischi, schede di rete) sui server; installazione e configurazione hypervisor.

 **Installazione Qubica**: Installazione del software di orchestrazione delle virtual machine Qubica e di tutti i servizi di rete.

- **Migrazione dati e configurazioni**: Migrazione di una parte delle virtual machine Qubica dai vecchi server ai nuovi, riconfigurazione delle specifiche, assegnazione utenze e permessi servizi di rete (cloud locale, cartelle condivise). Configurazione timer di accensione e spegnimento terminali e macchine virtuali.
- **Creazione nuove virtual machine**: aggiornamento del modello master e deploy di 5 nuove virtual machine. Creazione nuove utenze e assegnazione servizi Qubica.

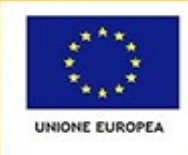

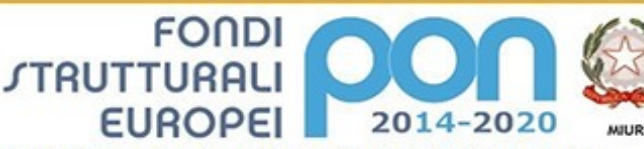

"<br>Dipartimento per la Programmazione<br>Direzione Generale per interventi in mat<br>scolastica, per la gestione dei fondi strut<br>l'istruzione e per l'innovazione digitale Diparti Directi Ufficio IV

PER LA SCUOLA - COMPETENZE E AMBIENTI PER L'APPRENDIMENTO (FSE-FESR)

## **ISTITUTO COMPRENSIVO STATALE "ERNESTO PUXEDDU"**

**CAIC840003 - VIA PORRINO, 12 – 09034 VILLASOR**

TEL. 070 9648045 - FAX 070 9648927 – C.F. 91013590921 – CODICE UFFICIO: UF5IWW E-MAIL: CAIC840003@ISTRUZIONE.IT – PEC: CAIC840003@PEC.ISTRUZIONE.IT SITO WEB: WWW.ISTITUTOCOMPRENSIVOVILLASOR.EDU.IT

#### **Installazione licenze VM**: Aggiornamento licenze server per le nuove 5 virtual machine.

**Test**: Verifica buon funzionamento virtual machine, permessi utenze e servizi di rete.

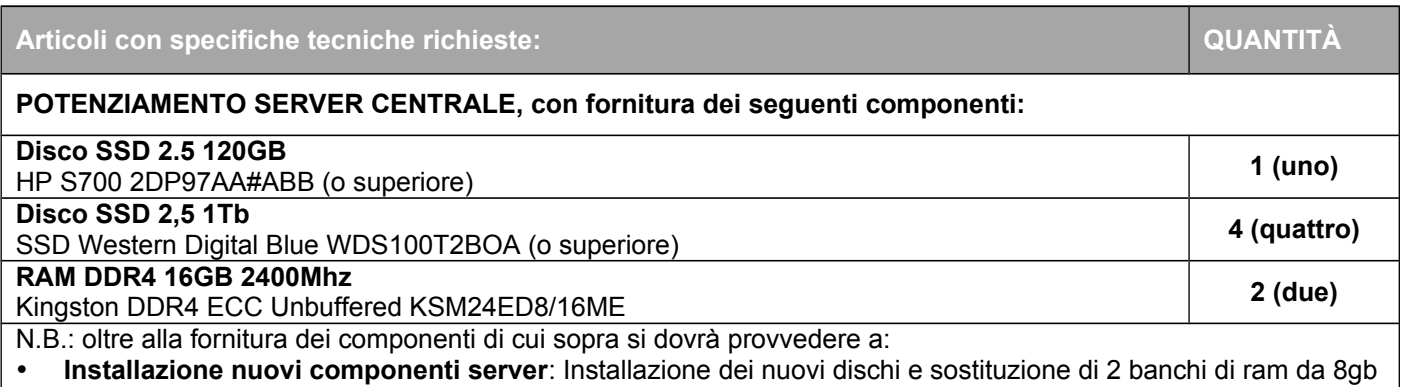

- con i 2 nuovi da 16gb.
- **Migrazione dati e configurazioni**: Migrazione di tutte le virtual machine Qubica, dei dati e delle configurazioni sui nuovi dischi. Configurazione timer di accensione e spegnimento terminali e macchine virtuali.
- **Configurazione server**: Aggiornamento configurazione server con i parametri della nuova componentistica.
- **Test**: Verifica buon funzionamento virtual machine, permessi utenze e servizi di rete.

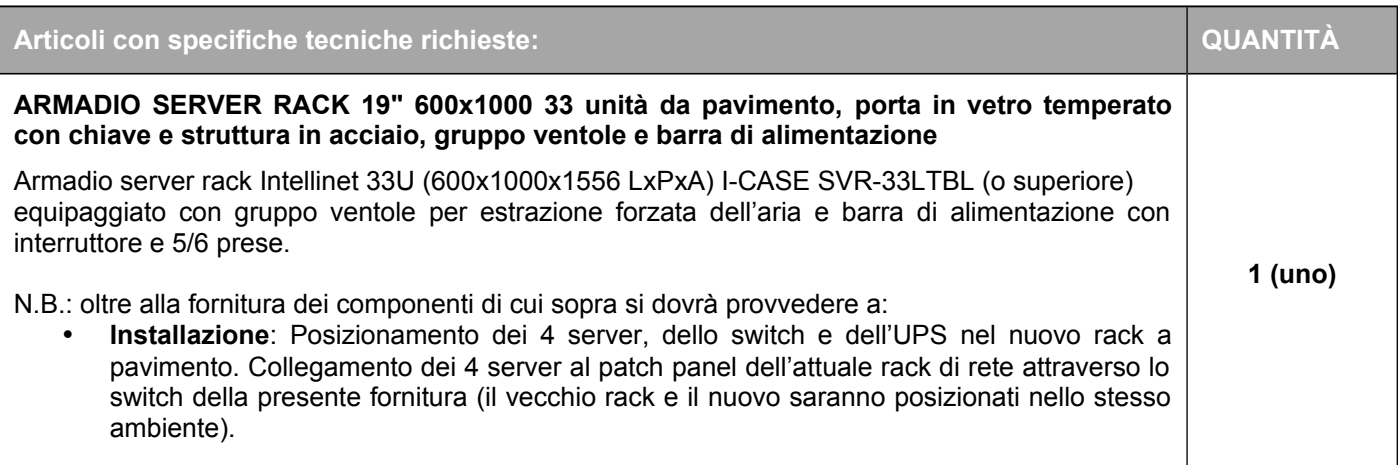

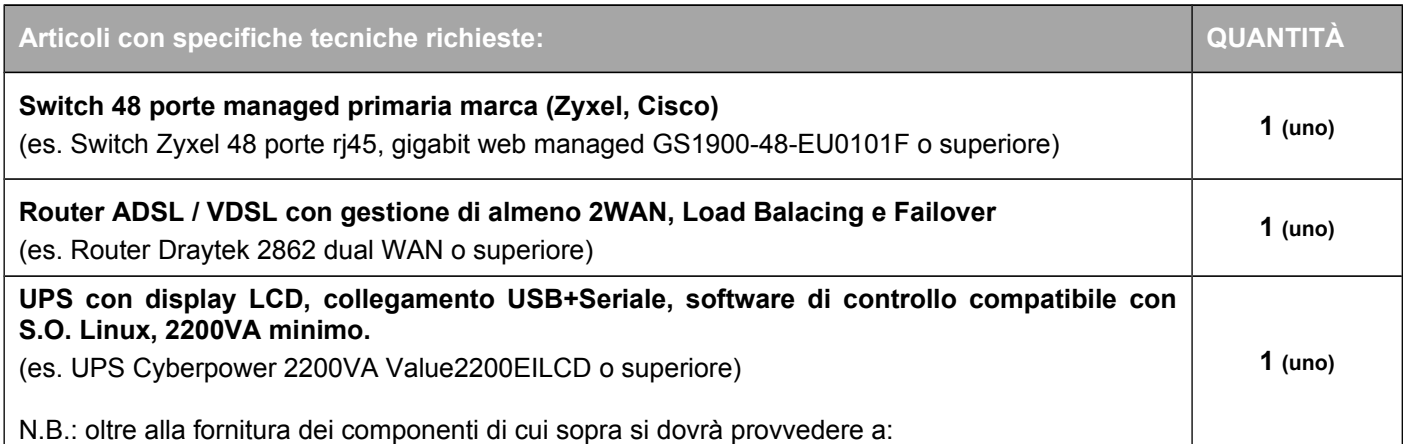

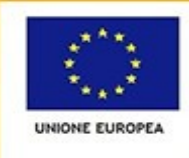

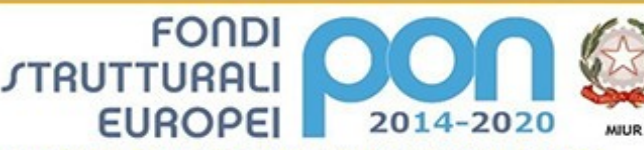

-<br>Digartimento per la Programmazione<br>Direzione Generale per interventi in mate<br>scolastica, per la gestione dei fondi strutt<br>Tistruzione e per l'innovazione digitale Diparti Direction Ufficio IV

PER LA SCUOLA - COMPETENZE E AMBIENTI PER L'APPRENDIMENTO (FSE-FESR)

## **ISTITUTO COMPRENSIVO STATALE "ERNESTO PUXEDDU"**

**CAIC840003 - VIA PORRINO, 12 – 09034 VILLASOR**

TEL. 070 9648045 - FAX 070 9648927 – C.F. 91013590921 – CODICE UFFICIO: UF5IWW E-MAIL: CAIC840003@ISTRUZIONE.IT – PEC: CAIC840003@PEC.ISTRUZIONE.IT SITO WEB: WWW.ISTITUTOCOMPRENSIVOVILLASOR.EDU.IT

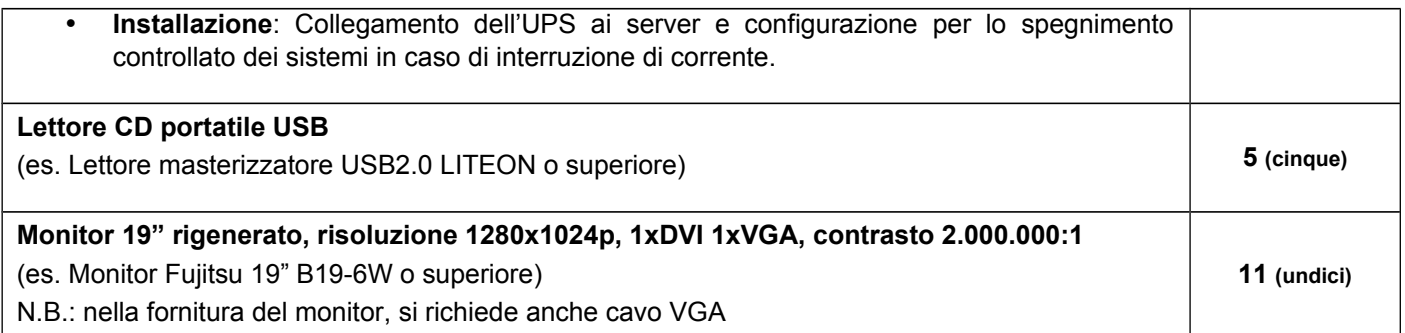

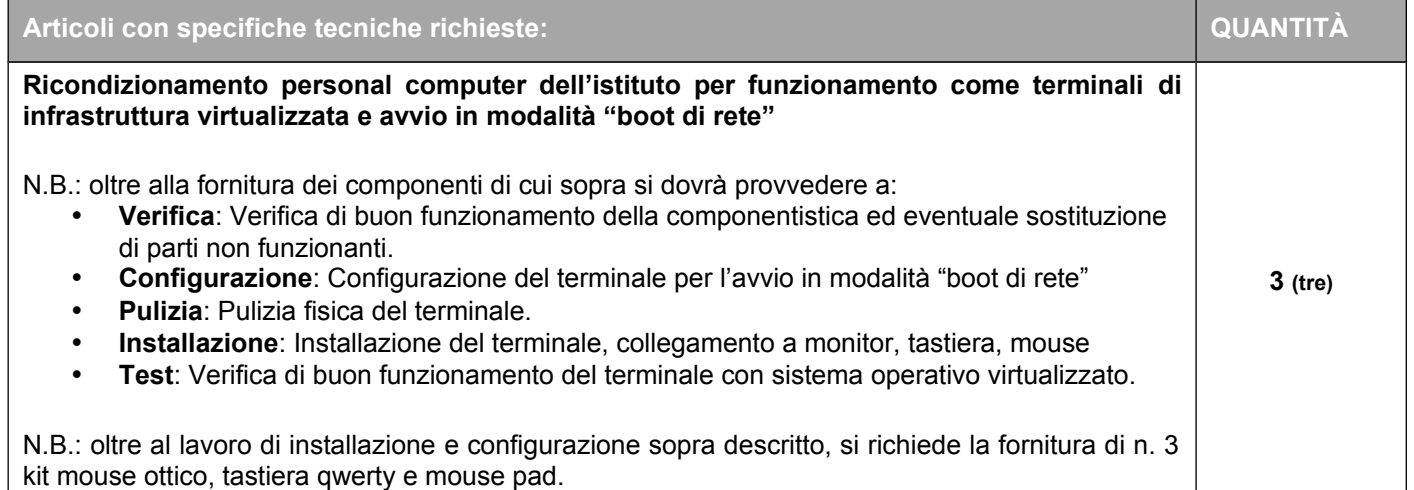

## **SCUOLA PRIMARIA VILLASOR**

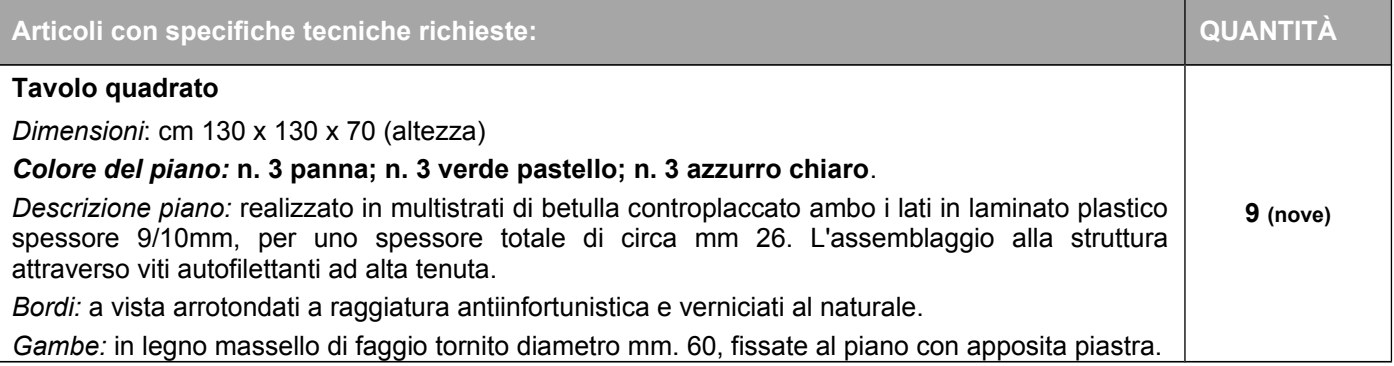

#### **2. Fornitura**

Il fornitore dovrà predisporre entro 10 (dieci) giorni lavorativi decorrenti dal primo giorno lavorativo successivo alla data di stipula del contratto, il piano delle consegne, delle installazioni e dei collaudi nel quale dovra indicare per ciascun plesso scolastico il termine di consegna della relativa fornitura. Le attività di installazione e collaudo devono essere svolte contestualmente alla consegna. Le attivita di consegna e installazione includono: imballaggio, trasporto, facchinaggio, consegna al

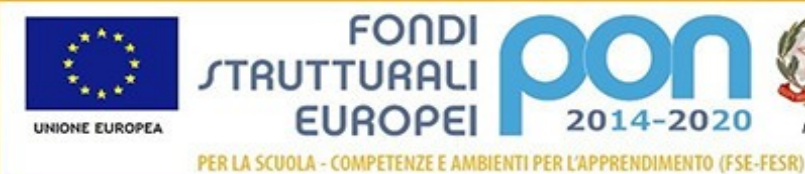

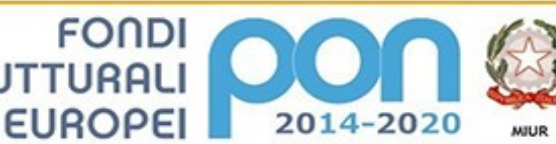

Directi Ufficio IV

# **ISTITUTO COMPRENSIVO STATALE "ERNESTO PUXEDDU"**

**CAIC840003 - VIA PORRINO, 12 – 09034 VILLASOR**

TEL. 070 9648045 - FAX 070 9648927 – C.F. 91013590921 – CODICE UFFICIO: UF5IWW E-MAIL: CAIC840003@ISTRUZIONE.IT – PEC: CAIC840003@PEC.ISTRUZIONE.IT SITO WEB: WWW.ISTITUTOCOMPRENSIVOVILLASOR.EDU.IT

piano, posa in opera e montaggio. Relativamente alle forniture di carattere tecnologico, si richiede anche la configurazione di tutte le componenti (server, macchine virtuali, migrazione dati, terminali). Il fornitore deve al termine dei lavori di installazione obbligatoriamente ripristinare le condizioni di

pulizia nonché il ritiro dei materiali di imballaggio.

## **Si precisa che la conclusione dei lavori ed il collaudo non potrà eccedere i 30 giorni lavorativi successivi alla stipula del contratto, salvo fondato motivo documentato.**

#### **3. Garanzia**

La garanzia deve essere almeno di 24 mesi on-site, inclusiva di assistenza e manutenzione con decorrenza dalla "data di collaudo positivo" della fornitura e con intervento in loco con personale della stessa ditta aggiudicatrice, entro il termine di 24 ore lavorative successive alla segnalazione di anomalia.

L'aggiudicatario, oltre alla garanzia dovrà fornire un servizio di assistenza per la segnalazione dei malfunzionamenti tale da poter predisporre con l'amministrazione i dovuti adempimenti di intervento e che comprenda, nel periodo totale di assistenza offerto:

Sostituzione della parte non funzionante.

#### **4. Collaudo**

Il collaudo ha ad oggetto la verifica del funzionamento delle attrezzature, l'idoneita dei prodotti alle funzioni di cui alla documentazione tecnica nonché la corrispondenza dei prodotti alle caratteristiche e alle specifiche tecniche e di funzionalita indicate nell'offerta e dal Capitolato Tecnico.

#### **5. Precisazioni**

Nel caso pervenga un'unica offerta valida, questa scuola procedera comunque all'aggiudicazione della gara all'unico offerente.

Inoltre, ci si avvale della facoltà di chiedere all'esecutore ulteriori prestazioni e forniture per utilizzare le economie maturate col ribasso d'asta, che l'esecutore è tenuto ad eseguire, agli stessi patti, prezzi e condizioni del contratto originario senza diritto ad alcuna indennita ad eccezione del corrispettivo relativo alle nuove prestazioni.

Villasor, 06/06/2019

Il Progettista

*Dott. Ignazio Todde*

*Documento firmato digitalmente ai sensi del CAD e normativa ad esso connessa*